## 論文の書き方 ワンポイントアドバイス

## ◎ 内容の新規性

- 使用頻度の少ない漢方処方での治療例
- 従来と異なる病態への漢方・鍼灸の適用
- 従来にない切り口からみた考察
- 医史学などの新しい文献考証
- 臨床試験データ
- 漢方・鍼灸の基礎データ、調査データ
- これまでの報告との違いを明確に述べる

## ◎ 表現の客観性

- 学術論文としての標準的表現を
- 口語調の文章や繰り返し、過度の強調表現は好ましくない
- 結果や臨床経過には事実のみ記載
- 考察に結果から導き出される新知見を記す(引用文献を羅列するのではない)
- 結論は簡潔を旨とする

## ◎ 学術論文としての体裁や記述形式

- 論文の形式は、基本的に西洋医学のルールに従う
- 原著なら[目的][(対象と)方法][結果][考察][結論]、臨床報告なら[主訴][現病 歴][既往歴・家族歴][現症][漢方医学的所見][臨床経過][考察][結論]であり、他も これに準ずる
- 現病歴や結果は、基本的に過去形で記述

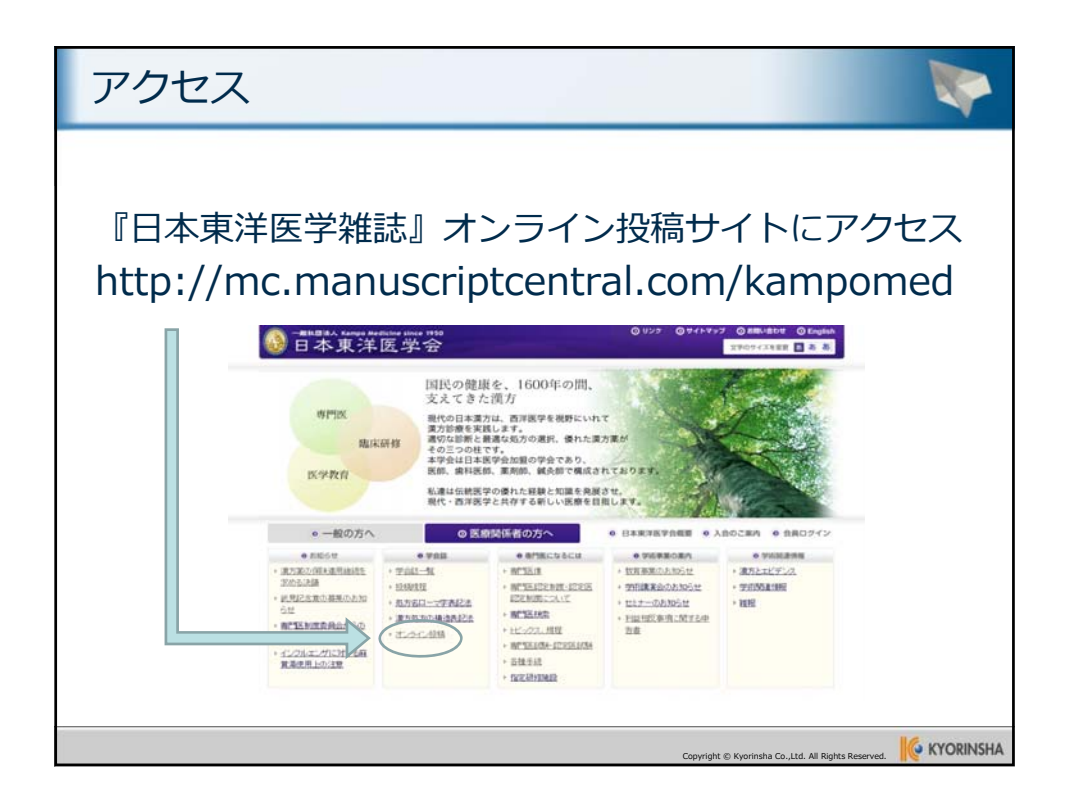

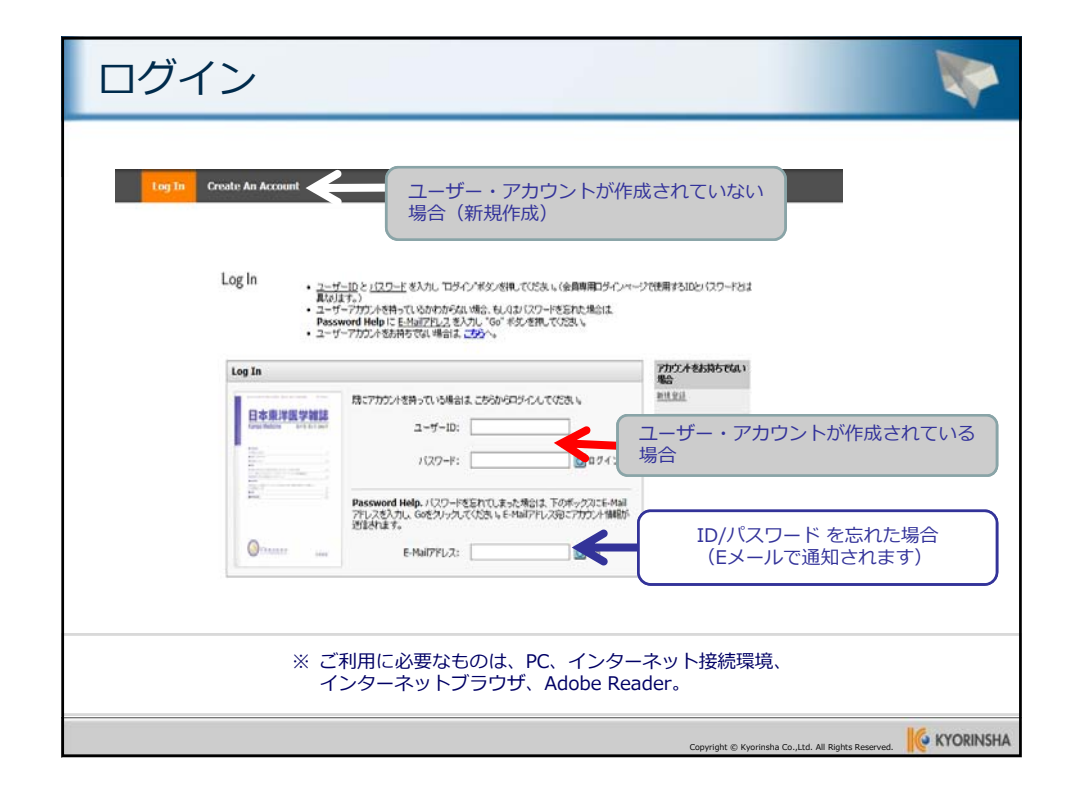

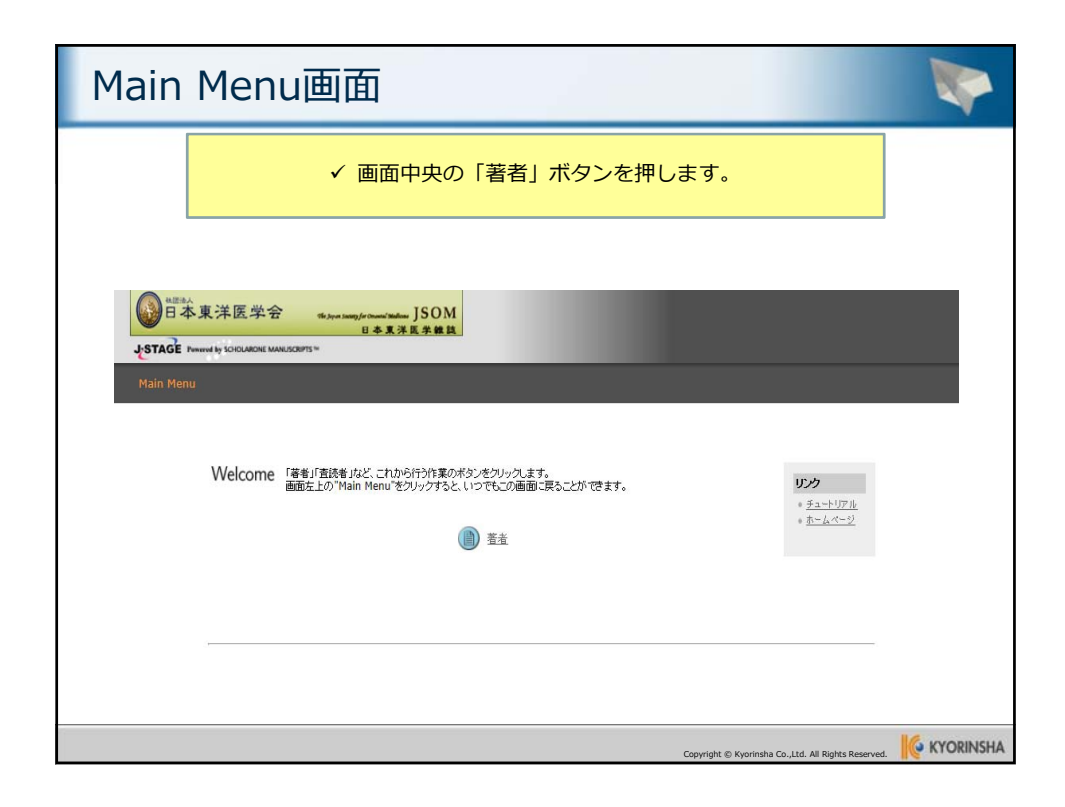

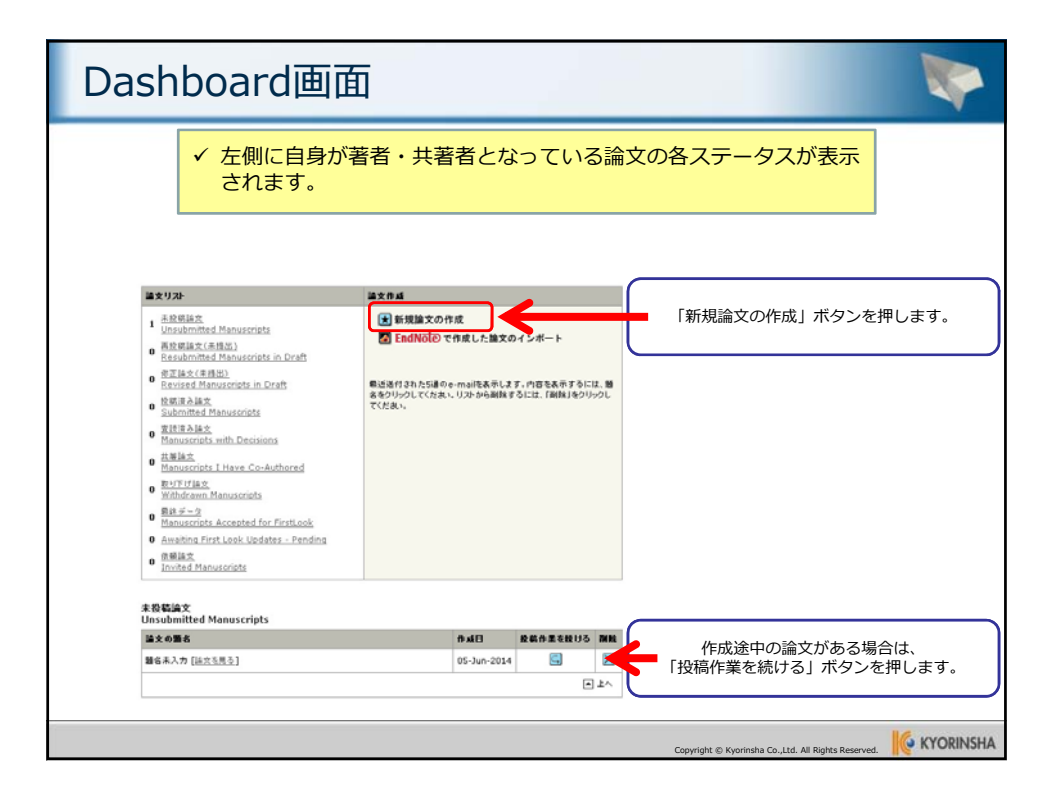

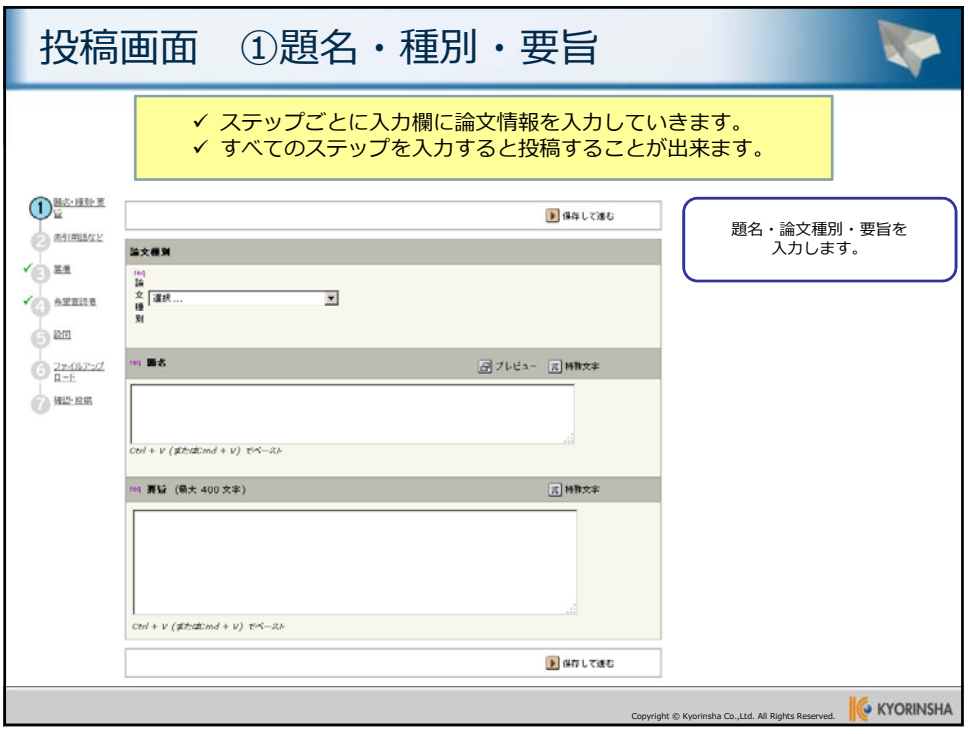

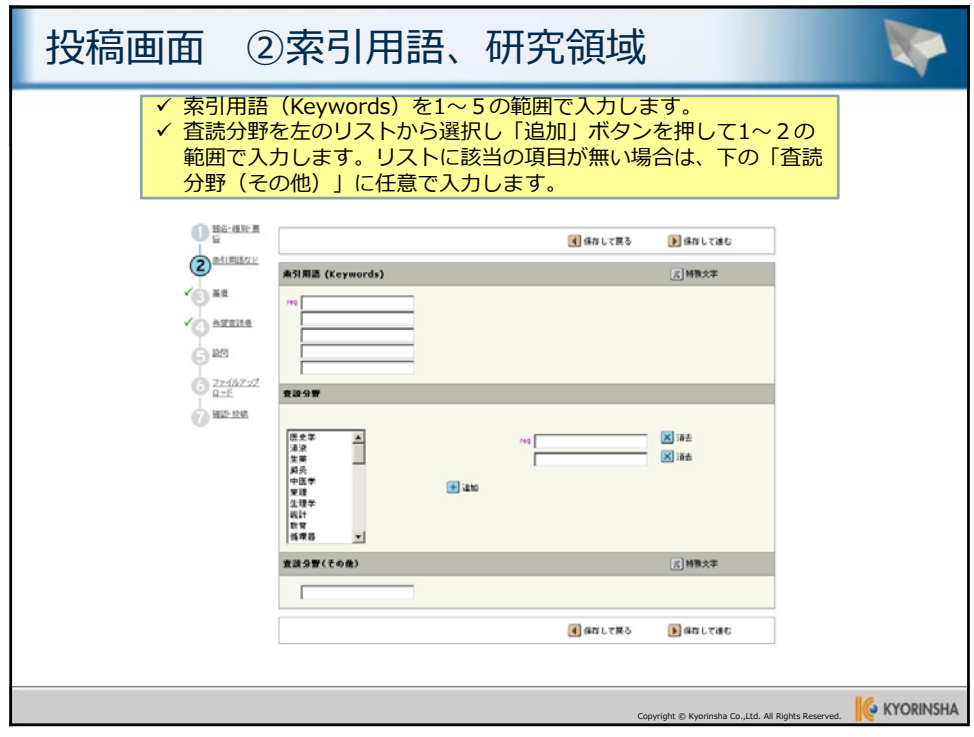

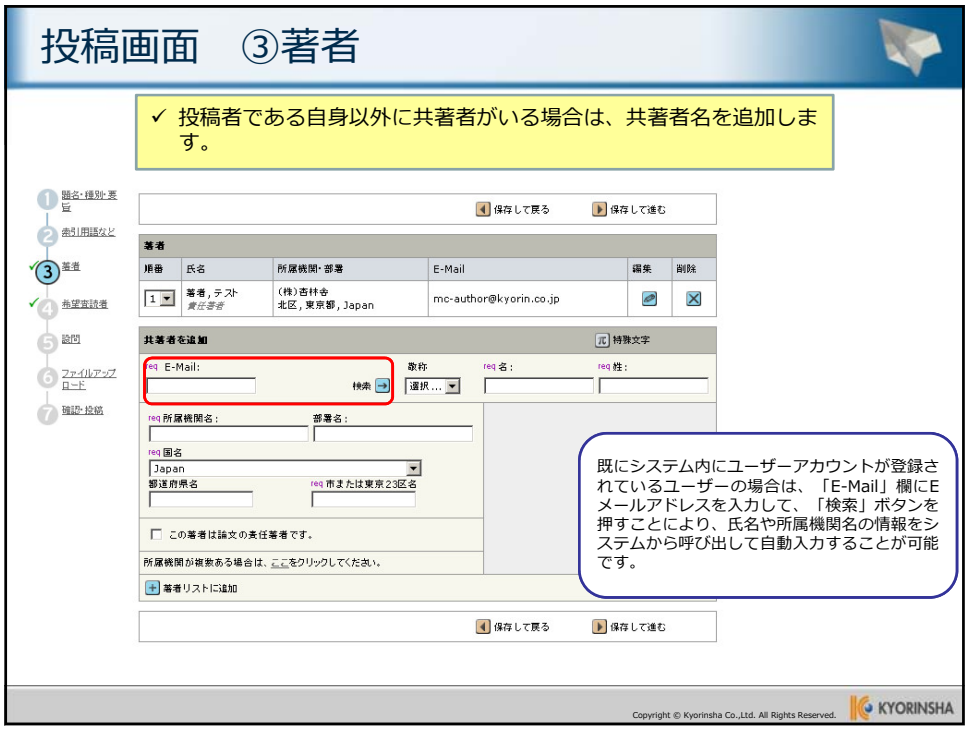

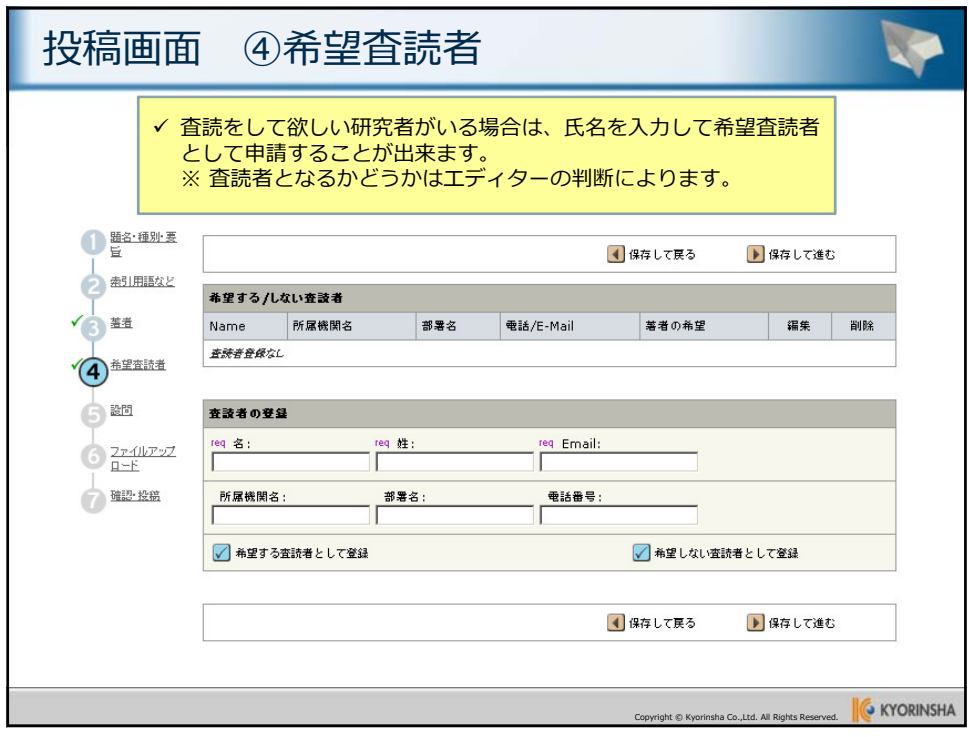

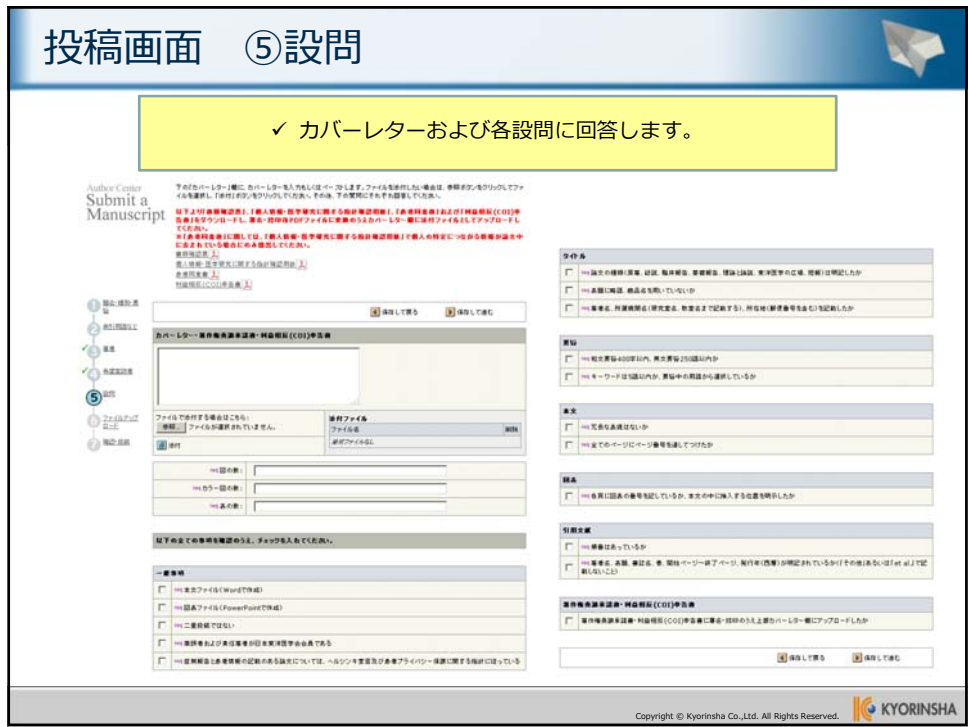

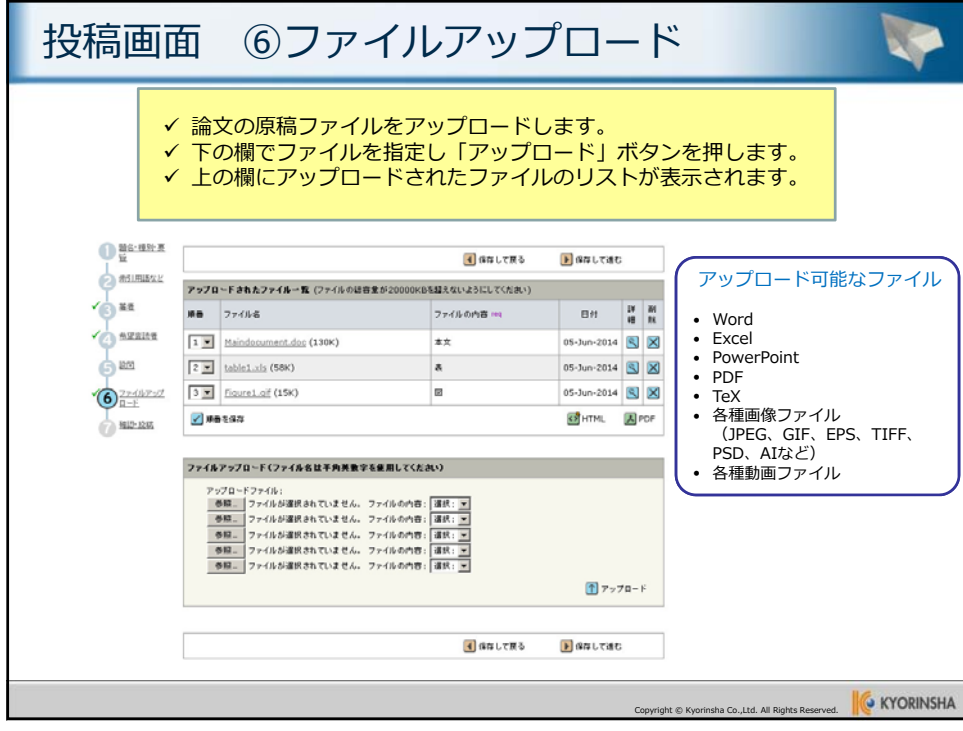

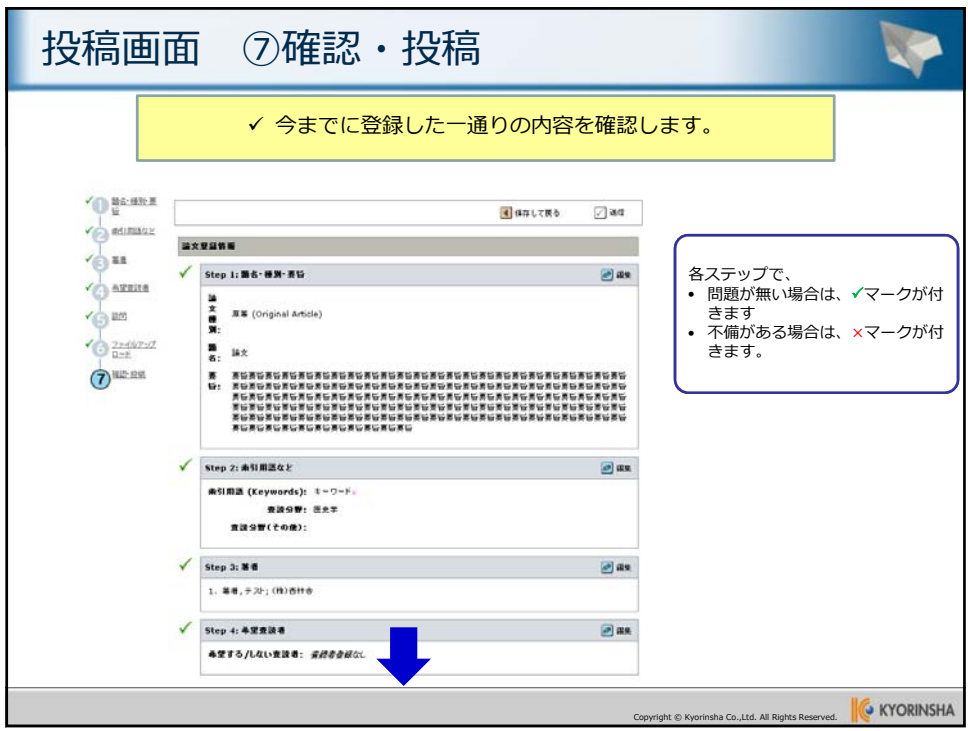

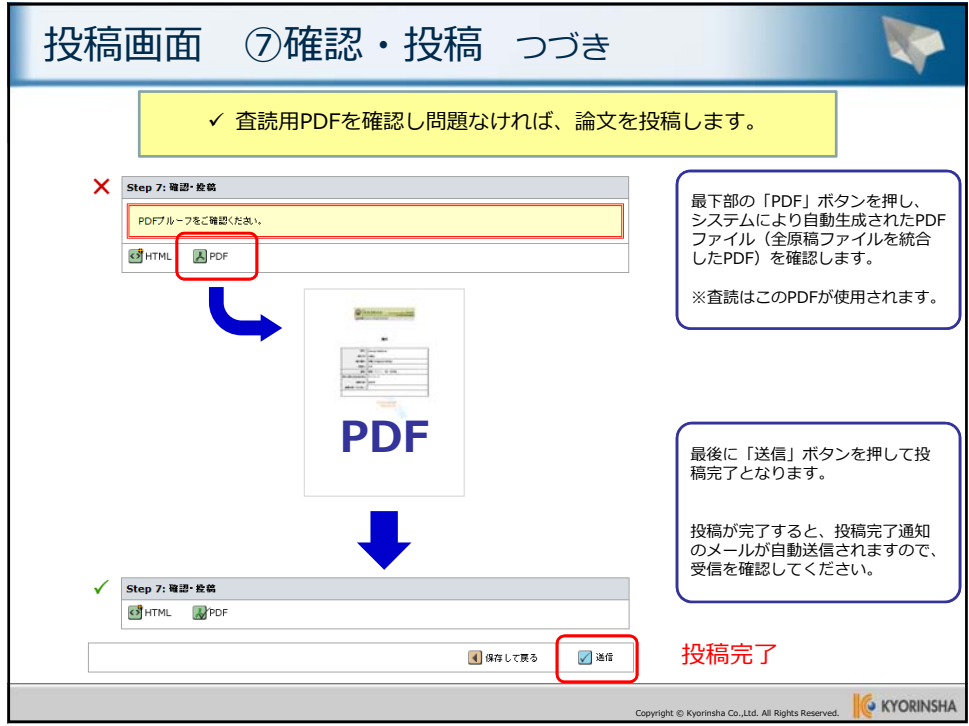